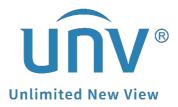

# How to Troubleshoot If a Uniview Camera

## Has Strobe Problem?

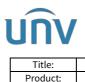

### How to Troubleshoot If a Uniview Camera Has Strobe Problem?

### Description

**Note:** This method is applicable to most scenarios. If the method cannot solve your problem, it is recommended to consult our Tech Support Team. https://global.uniview.com/Support/Service\_Hotline/

#### **Background Knowledge**

Stroboscopic is caused by the frequency difference between lens and ambient light, especially when the indoor light is on during daytime, which makes the camera fail to adjust its exposure mode automatically.

|                    | The Real Property lies in which the real of the lies of the lies o |
|--------------------|----------------------------------------------------------------------------------------------------|
|                    |                                                                                                    |
|                    |                                                                                                    |
| Concession and the |                                                                                                    |
|                    |                                                                                                    |

#### **Operating Steps**

**Step 1** In some cases, this issue can be easily fixed by changing the capture mode of your camera on the NVR. You can test by changing the capture mode to resolutions with frame rate @20/@25/@30.

Here is the GUI path:

|                       |                                                                                                    |                   | Camera           |   |
|-----------------------|----------------------------------------------------------------------------------------------------|-------------------|------------------|---|
|                       | Camera                                                                                                    | Encoding          |                  |   |
| لح <u>ا</u><br>Camera | in the second second se | Select Camera     | D1(IP Camera 01) |   |
|                       | Encoding                                                                                                    | Storage Mode      | Main Stream      |   |
| $\odot$               | Snapshot                                                                                                    | Capture Mode      | 1920*1080@30     | ~ |
| VCA                   | OSD                                                                                                    |                   | Main Stream      |   |
| ~                     | 050                                                                                                    | Stream Type       | Normal           |   |
| $\oplus$              | Image                                                                                                    | Video Compression | H265             |   |
| Network               |                                                                                                    | Resolution        | 1920*1080(1080P) |   |
| ŝ                     | Privacy Mask                                                                                                    | Bitrate Type      |                  |   |
| ري<br>System          | < <u>⟨O</u> ⟩<br>PTZ                                                                                                    | Bit Rate(Kbps)    | 512              |   |
| System                |                                                                                                    | Frame Rate(fps)   | 5                |   |
| চি                    |                                                                                                    | Image Quality     | 0                | - |
| Backup                |                                                                                                    | I Frame Interval  |                  |   |
|                       |                                                                                                    | Smoothing         | 0                |   |
| <u></u>               |                                                                                                    | Audio Stream      | 0                |   |
| Storage               |                                                                                                    | U-Code            | Advanced Mode    | ¥ |
| 243                   |                                                                                                    |                   | Off              |   |
| Ŵ                     |                                                                                                    |                   | Basic Mode       |   |
| Alarm                 |                                                                                                    |                   | Advanced Mode    |   |
|                       |                                                                                                    |                   |                  |   |
| es.                   |                                                                                                    |                   |                  |   |
| Maintain              |                                                                                                    |                   |                  |   |
|                       |                                                                                                    | Сору Ар           | ply Exit         |   |

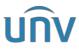

| Title:   | How to Troubleshoot If a Uniview Camera Has Strobe Problem? | Version: | V1.1      |
|----------|-------------------------------------------------------------|----------|-----------|
| Product: | IPC                                                         | Date     | 9/26/2023 |

#### Here is the Web UI path:

| นทิง                     | 🖷 Live View 🔳 Playback 🌞 Setup 🎝 Smart          |
|--------------------------|-------------------------------------------------|
| Client 🛛 🕹               | Encoding                                        |
| System 🛛 🕹               |                                                 |
| Camera 🔿                 | Select Camera 01 (IP Camera 01)<br>1920×1080@60 |
| Camera                   | Storage Mode 1920×1080@50<br>1920×1080@30       |
| Encoding                 | Capture Mode 1920×1080@25                       |
| Audio                    | Main Stream                                     |
| OSD                      | Stream Type Normal                              |
| Image                    | Video Compression H.265                         |
| Schedule                 | Resolution 1920×1080(1080P)                     |
| Motion                   | Bitrate Type VBR                                |
| Video Loss               | Image Quality Low Hig 5                         |
| Tampering                | Bit Rate(Kbps) 2048                             |
| Privacy Mask<br>Snapshot | Frame Rate(fps) 25                              |
| Audio Detection          | I Frame Interval 50                             |
| Human Body Detection     | Smoothing Clear Smo 5                           |
| Thermal Imaging          | U-Code Off V                                    |
| Hard Disk 🛛 👻            |                                                 |
| Alarm 🛛                  | Copy 🚽                                          |
| Alert ⊗                  | Save                                            |
| Network 🛛 🕹              |                                                 |
| Platform 🛛 🕹             |                                                 |
| User ⊌                   |                                                 |
| Maintenance 🛛 🕹          |                                                 |
| Upgrade 🛛 🕹              |                                                 |

**Step 2** If the issue still persists, please try to change the **Exposure Mode** to Indoor 50hz or Indoor 60hz.

| Smart Illumination     |             |     |                        |           |     |
|------------------------|-------------|-----|------------------------|-----------|-----|
| Smart Illumination     | ●On ○Off    |     |                        |           |     |
| Illumination Mode      | Dual Light  | ~   |                        |           |     |
| Control Mode           | Global Mode | ~   |                        |           |     |
| Near-illumination Le   |             | 0   |                        |           |     |
| Far-illumination Level |             | 0   |                        |           |     |
| Image Enhancement      |             |     |                        |           |     |
| Brightness             |             | 128 | Sharpness              |           | 128 |
| Saturation             |             | 128 | Noise Reduction        |           | 128 |
| Contrast               |             | 128 | Image Rotation         | Normal    | ~   |
| Exposure               |             | ~   |                        |           |     |
| Exposure Mode          | Indoor 50Hz | ~   | Compensation           |           | 0   |
| Shutter(s)             | 1/100       | ~   | Day/Night Mode         | Automatic | ~   |
| Gain(dB)               | 0           |     | Day/Night Sensitivity  | Medium    | ~   |
| Slow Shutter           | ○On ©Off    |     | Day/Night Switching(s) | 3         |     |
| Slowest Shutter        | 1/12        | ~   | WDR                    | Off       | ~   |
|                        |             |     | WDR Level              |           | 5   |

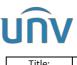

| Title:   | How to Troubleshoot If a Uniview Camera Has Strobe Problem? | Version: | V1.1      |
|----------|-------------------------------------------------------------|----------|-----------|
| Product: | IPC                                                         | Date     | 9/26/2023 |

**Step 3** If steps above do not help, please try to change the **Shutter** manually to 1/120. If the image is too bright after setting **Shutter** to **1/120**, please try to lower the **Compensation**.

| Exposure        |          | ~ |                       |           |     |
|-----------------|----------|---|-----------------------|-----------|-----|
| Exposure Mode   | Custom   | ~ | Compensation          |           | -50 |
| Shutter(s)      | 1/120    | ~ | Day/Night Mode        | Automatic | ~   |
| Gain(dB)        | 0        |   | Day/Night Sensitivity | Medium    | ~   |
| Slow Shutter    | O0n €Off |   | Day/Night Switching(s | ;) 3      |     |
| Slowest Shutter | 1/12     | ~ | WDR                   | Off       | ~   |
|                 |          |   | WDR Level             |           | 5   |

**Step 4** However, this image parameter is not a 'one for all' solution, as it may be inappropriate for scenes without this issue. Therefore, **Auto switching** needs to be enabled on the camera.

*Note:* Sometimes enabling WDR would also cause the strobe problem. For some scenes, WDR must be used. Lowering the WDR level and turning on Suppress WDR Stripes could optimize it.

| นทิง          | 📮 Live View | 📰 Playback | 💽 Photo | Sctup                                               |
|---------------|-------------|------------|---------|-----------------------------------------------------|
| Common        | Image       |            |         |                                                     |
| Network       | _           |            |         | -* Scenes                                           |
| Video & Audio |             |            |         | Scenes                                              |
| PTZ           |             |            |         | Enable Auto Switching                               |
| Image         |             |            |         | -* Image Enhancement                                |
| ▶ Image       |             |            |         | * Exposure                                          |
| OSD           |             |            |         | Exposure Mode Automatic                             |
| Privacy Mask  |             |            |         | Shutter(s) 1/100 V                                  |
| Intelligent   |             |            | [None]  | Gain 0                                              |
| Events        |             |            |         | Q 🕀 🖂                                               |
| Storage       | (.          |            | ~ ~     | Slowest Shutter 1/12                                |
| Security      |             |            |         | Compensation 0                                      |
| System        |             |            |         | Metering Control Center-Weighted Average Metering 💙 |
|               | 1.0         |            |         | Day/Night Mode   O Automatic O Day O Night          |
|               |             |            |         | Day/Night Sensitivity Medium                        |
|               |             |            |         | Day/Night Switching(s)                              |
|               |             |            |         | WDR On V                                            |
|               |             |            |         | WDR Level 5                                         |
|               |             |            |         | Suppress WDR Stripes  On  Off                       |
|               |             |            |         | WDR On Sensitivity 5                                |
|               |             |            |         | WDR Off Sensitivity 5                               |
|               |             |            |         | -* Smart Illumination                               |
|               |             |            |         | -* White Balance                                    |
|               |             |            |         | -* Advanced                                         |